#### $\mathcal{L}$  $H$ 昭 平\*

昭和54年10月31日受理、

# Development of Module-System for Leamer and Teacher by use of Micro-Computer(1) Shohei HATTA

(Received, October 31, 1979)

1 マイクロ・コンピューターと教育

### (1)マイクロ・エレクトロニック革命

 雑誌『世界』1979年10月号の巻頭「論壇」に,中山茂氏が,「マイクロ・エレクトロニッ ク革命」(1)と題し,「今後四半世紀の間の最大の技術革新のたねと目されるマイクロ・エレク トロニクスの開発」がヨーロッパにおいて危機意識をよびおこしていることを伝え、従来。 「コンピューターといえば,いまだ庶民の手も目もとどかない大事業所の奥に据えられた高 価で複雑で巨大な機械をイメージされ」(2)ていたものが,今や第三世界にも深刻な影響を与 えるかもしれないものとして登場したこと,産業や経済だけでなく,文化や生活のあらゆ る面への影響が予想されることなどを指摘している。

 日本におけるインベーダーゲームに対する熱中は,一過性のものだったかもしれないが, 思わぬ社会問題,教育問題として話題になった。マイコンの安価,手軽さ,即時性などの 特質は、現在、HOBBY の領域での流行が先行しているが、教育の領域において、それか らいったい「既存の紙よりすぐれた何をどうとりだすか」(3)問われているのである。

#### (2)教育のためのマイコンの利用

長崎大学の NIGHT システム(4)は、コンピューターが高価であることを前提に、その集中 的利用を目的とした,いわば巨大システムとして構想されたが,マイコンの加速度的普及 は.コンピューターの分散的利用を可能とし,教育産業の面からの家庭や社会への滲透が, 学校教育に対しても新しいインパクトを与えることが予想される。先の論文では,「未来社 会では,どんな技術を使うかという問題よりも,どんな生活様式を採るかの問題の方がよ

\*長崎大学教育学部教育学教室

り重大であり、より基本的である。」<sup>(5)</sup>と述べている。マイコンについても、技術的論議や、 HOBBY との競合よりも, むしろどんな教育様式の中にこれを位置づけるかのフイロゾ フィーが必要であろう。

「ゆとりと充実」を合ことばに進められている現在の教育課程の改善の方向について、私 は結局,豊かな教育環境を整備し,その中で選択の可能性の大きい学習を志向させること が,その目的に合致する捷径であると考えている。NIGHTシステムから出発した「応個学 習」用マテリアルの開発<sup>60</sup>や,それにとりくむ学習者のモニタリング・システムの研究<sup>(7)</sup>は, 自由度の高い教育のための学習環境の準備にほかならなかったのである。

 そしてマイコンの出現によってハードウェア的に新しい事態を迎えるに至った。プログ ラムをマイコン用にモジュール化することによって,・従来CAI,CMIといわれてきたもの が,誰でも利用可能なものとなるのであって,本研究は,そのためのシステムの開発を図 り,実用上の問題点を明らかにするところに目的がある。

#### 2.マイコンの特徴とモジュール・システム

手はじめに開発するシステムは, "PET 8 K プログラムシリーズ"として, コモドール· ジャパン社の2001パーソナル・コンピュータのためのものである。これは,4K,8K, 16K,32Kバイトのものがある。メモリーの大きいことはもちろん望ましいが,マイコン の特徴である安価なことを生かし、1台でも多く設備し、分散的に活用するために8Kバ イトに限定した。そしてそのメモリーの中に収まるプログラムを1つのモジュールとした。 したがって1つのモジュールの使用目的は限定される。しかし一方でオーディオ・カセッ トテープが外部メモリーとして使えるので,モジュールごとに1本のテープに収め,目的に応 じてテープをとりかえ,使いわけることによって,プログラムの豊富多様化を図ることにした。

 またモジュールは,最小限必要ないくつかのプログラム・ユニットの組合せで作られ, プログラム・ユニットの1部変更あるいは,ヴァージョン・アップによって,容易に新しい プログラムに構成しなおすことができるのである。

使用言語は会話に便利な BASIC であり、40文字×25文字のキャラクター・ディスプレイ の限界もあるが、指示機能を主とし、提示機能は、カード・写真その他を活用するよ うにした。しかしキャラクター・ディスプレイであっても,グラフィック・キャラクター・ キイが多数ついているので,アニメーションなど動く図形表示による指示説明をできるだ け使うことにした。開発した模様文字などはサブプログラムに蓄積し,それらの活用によう て楽しい学習環境としてのデザインに工夫を加えることが必要である。

#### 3.プログラム・モジュールの構成例

 上記モジュール・システムを具体例によって説明する。1つのモジュールでは機能的に 限界があるので,まとまった目的をもったモジュール群を,次の様にセットとして設定す る。"ROUMAZI NO BENKYO"をはじめにおいたのは,会話型の入出力においてローマ 字を使うからであり,小学生を対象とすることから,以下専ら訓令式によることにする。

Aセット "ROUMAZI NO BENKYO"

Bセット "TESUTOBUNSEKI"

```
Cセット "SEISUUNOKEISAN"
Dセット "SYOUSUU NO KEISAN"
 Collection
 各セットの内容は,複数個のモジュールで構成される。例えば,
 Bセット
  BO:モジュール "TESUTO"
  B1:モジュール "TESUTO1"
  B2:モジュール "TESUTO2"
     <u>. . . . . . . . .</u>
```
 BO:試作用のもので小数のテストデータを入力し,合計点,平均点,標準偏差を計算し 名簿順一覧表,成績順一覧表,平均点のグラフ,得点分布表を出力し,テープにデータを保 存するためのものである。BOモジュールを構成するプログラム・コニットは次のようである。

- $: 0A$  \*\* DEITA NO KAZU, SYURUI\*\*
- $: 1A \rightarrow *$ DEITA NO YOMIKOMI $**$
- 2A \*\*TOKUTEN NO KEISAN\*\*
- 3A \*\*SYUTURYOKU NO SITEI\*\*
- $: 4A$  \*\* TOKUTEN ITIRANHYO\*\*
- $:5A$  \*\*HEIKINTEN NO GURAHU\*\*
- .6A \*\*SEISEKIZYUN NI NARABEKAE\*\*
- 7A \*\*TOKUTEN NO BUNPU NO GURAHU\*\*
- .8A \*\*TEIPU NI YOMIKOMU\*\*
- $B1:$  "TESUTO(1)"モジュールは、45人×4回以下のテストに実用化したもので、 $B0:$  を1部変更(:OA→:OB,:1A→1B,:3A→3B,:6Aをとり,:9A\*\*DEITA NO TENKEN,SYUUSEIを追加〉したものであり,テストデータを読みこんだあと,点検 修正ができ、また欠席者の人数を除いて平均点・標準偏差を算出し、テストごとの平均 点および得点分布グラフを作る。
- 以下,Bセット各モジュールの名前と内容を記す。
- $B2:$  "TESUTO(2)"
	- 内容 B1モジュールでテープに記録したデータを読みとり,レディネス,プリ,ポス ト,エバリュエーションテストなど,一連のテストの成績のレベル(到達度)と変 化の大きさから,授業の効果を個人ごとに判定評価する。また合計得点順に並べか え,5段階相対評価もつけ加える。
- B3: "TESUTO(3)"
- 内容 B1 モジュールでテープに記録したデータを読みとり,相関一覧表,相関係数,回 帰直線,T一得点を算出する。
- B4: "TESUTO (KAMOKU) SEISEKI(1)"
	- 内容 名簿を先に入力しておいて,テスト(教科得点)毎に,テスト(教科)の名前,各 人の得点を入力し,一覧表,各テストの平均点をグラフで表わす。いずれもプリン ターで印刷出力できる。
- B5: "TESUTO (KAMOKU) SEISEKI(2)"
	- 内容 B4のモジュールでテープに読みこんだデータを読み出し,テスト毎の度数分布を 出力する。以下B5~B8いずれもプリンターで印刷でぎる。
- B6: "TESUTO (KAMOKU) SEISEKI(3)"
- 内容 到達度評価をA,B,C,D,Eで表記した一覧表を出力する。
- B7: "TESUTO (KAMOKU) SEISEKI(4)"

 内容 テスト合計点順に名簿を並べかえ,5段階評価のついた一覧表を出力する。 B8: "TESUTO (KAMOKU) SEISEKI(5)"

 内容 B4モジュールでテープに記録したデータを読み出し,テストの標準得点(T一ス コア)を計算し,任意の2テスト間の相関表を作成する。また,相関係数を算出し, 回帰直線の式を求める。

#### 4.B"TESUTO BUNSEKl"モジュール・セツトによる計算例

 次にレディネス(R),プリ(Pr),ポスト(P),最終エヴァリュエーション(E)テストの成 績を,B4~B8モジュールを使って計算し,出力した例を示す。

 図1は,B4モジュールをつかいディスプレイで会話しながら,データを入力する時の表 示および平均点のグラフである

 図2は,B4モジュールでテープに入力しておいたデータを同じくB5モジュールで読み 出し,出力の指示を与えて出力したものである。

図3は, B6 モジュールをつかい, 到達度評価をA, B, C, D, Eによって行い, プリ ントアウトした。

 図4は,B8モジュールによって,レディネステストープリテスト,プリテストーポスト・ テストの相関表を出力したものである。

#### 5. D<sup>\*</sup>SYOUSUU NO BENKYOU<sup></sup> のモジュール例

 D2:"SYOUSUU NAKAYOSI BENKYOU"モジュールの表示例を図5に示す。壷の 中の水の量は乱数によって毎回変わるので2人で交替して繰り返し解答しゲーム的に練習 することができる。

注

- (1)世界第407号,1979年10月岩波書店 p。14
- (2)同上 p.15
- (4)久保為久麿,八田昭平 NIGHTシステム開発のフイロソフィーと方法論 長崎大学教育学部教育 科学研究報告 第25号 昭和53年
- (5)世界 p.18
	- (6)八田昭平・西岡幸一 個別(応個)学習用マテリアルの開発試行とコンピュータによる個人診断表 の作成について 同上 第24号 昭和52年
	- (7)八田昭平・西岡幸一・秋本弘毅 個別学習の実践過程とTSSによる学習モニタリング・システムの 研究 同上 第26号 昭和54年

226

#### 図1 B4 モジュール例

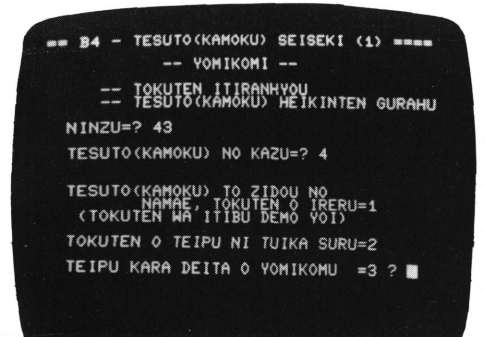

図2 B5 モジュール例

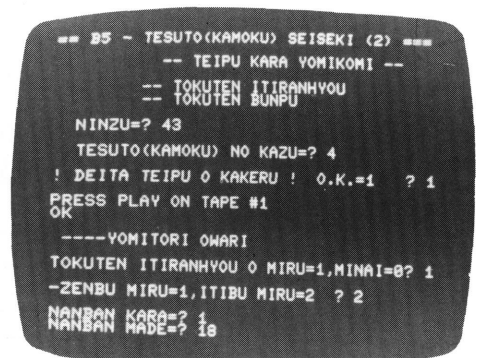

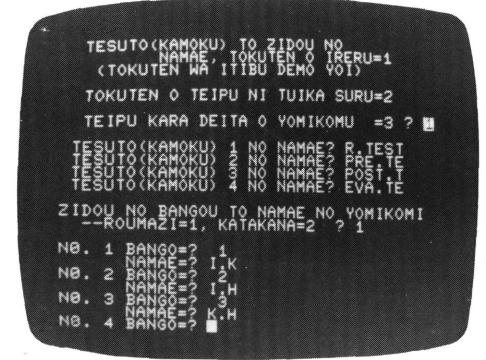

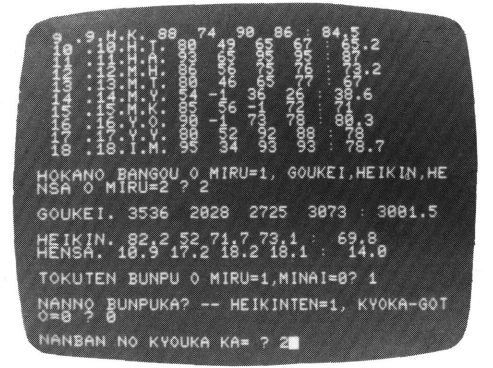

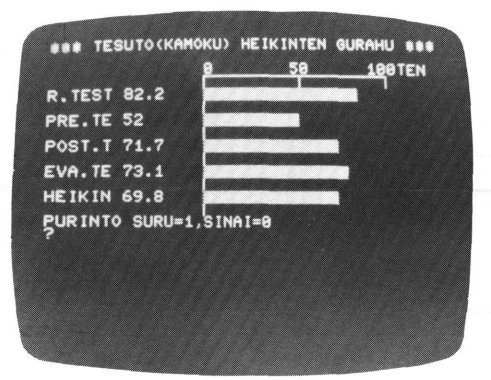

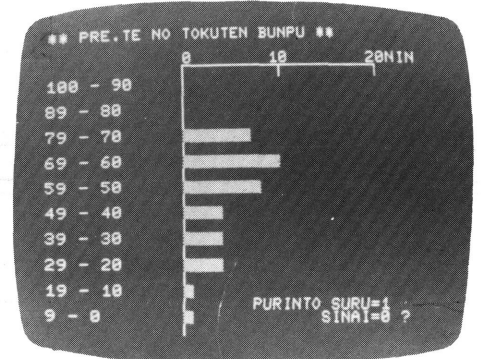

### 長崎大学教育学部教科教育学研究報告 第3号

図3 B6モジュールによる出力例

## **\*\*\* TOKUTEN ITIRANHYOU : TOUTATUDO \*\*\***

BANGO.NAMAE. R.TEST PRE.TE POST.T EVA.TE HEIKIN. HYOUKA.

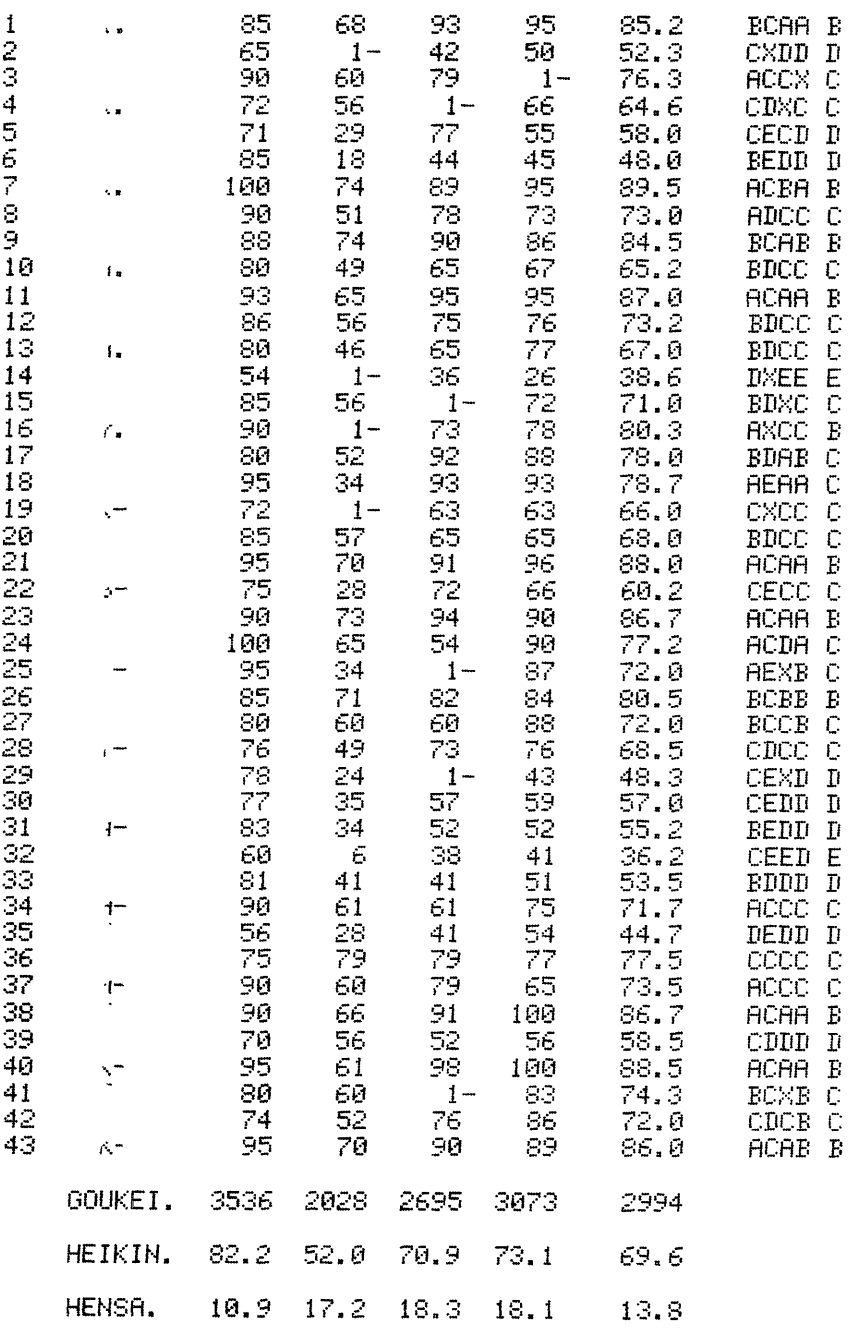

図4 B8モジュール例 <br> **図5 D2モジュール**例

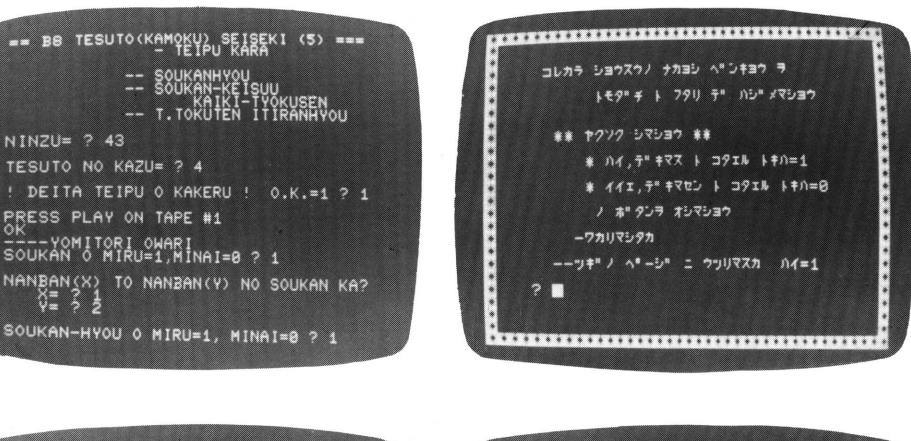

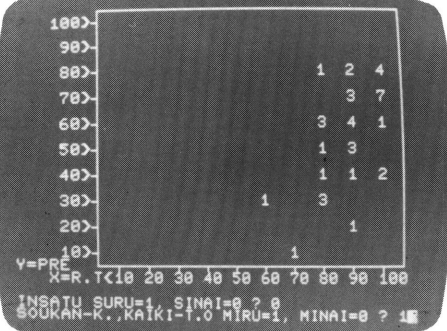

イツシヨウ ケンメイ ヘドンキヨウ ディキマスカア  $+$   $224$ ,  $244$ ,  $124$ ,  $124$ ,  $124$ ,  $124$ ,  $124$ ,  $124$ ,  $124$ ,  $124$ ,  $124$ ,  $124$ ,  $124$ ,  $124$ ,  $124$ ,  $124$ ,  $124$ ,  $124$ ,  $124$ ,  $124$ ,  $124$ ,  $124$ ,  $124$ ,  $124$ ,  $124$ ,  $124$ ,  $124$ ,  $124$ ,  $124$ ,  $124$ ,  $12$ アナタノ ナマエラ ローマシ<sup>ョ</sup> テ<sup>ョ</sup> イレル コトカ"テ"キマスカ<br>デ"キマスカ  $\#$   $M=1, 41=8$  $78$ センセイニ ナマエヲ イレテ モラツテ クタ"サイ 1. 779/  $771$  ( $771$ )=? NISIOKA 2.  $7+91 + 71 (7+1)^n$   $\Rightarrow$  2 00 TANI キヨウハ ナンカ"ツ デ"スカェ? 9 ナンニチ テ"スカ=? 10画

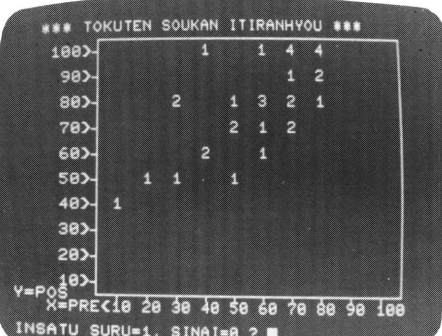

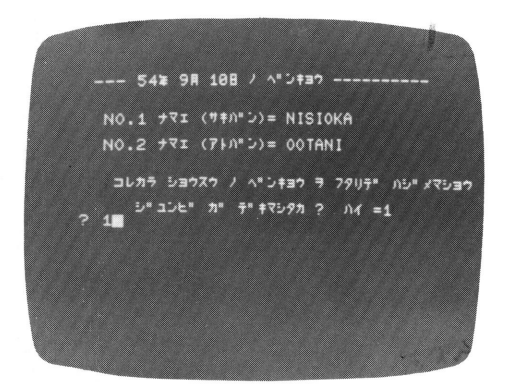

229

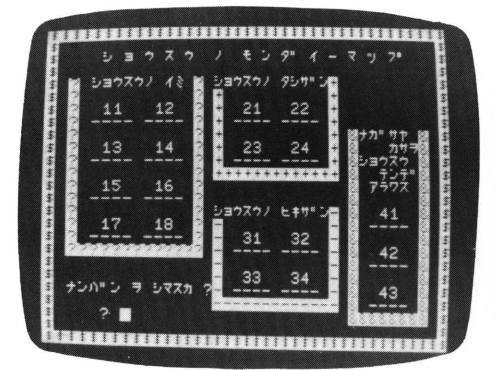

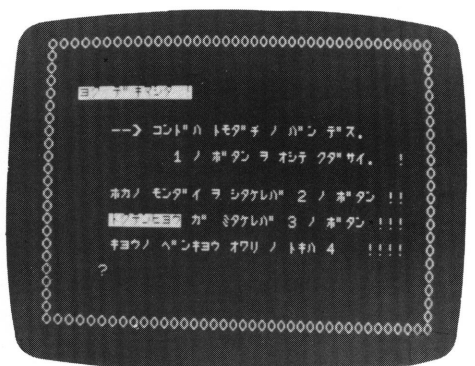

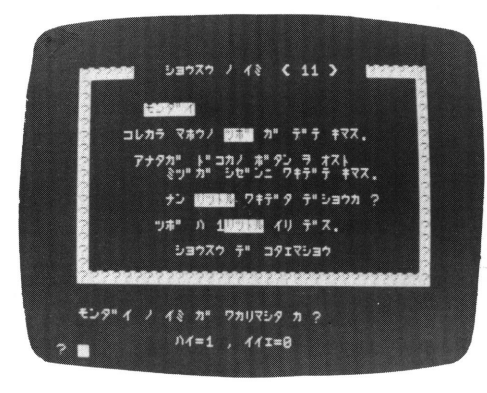

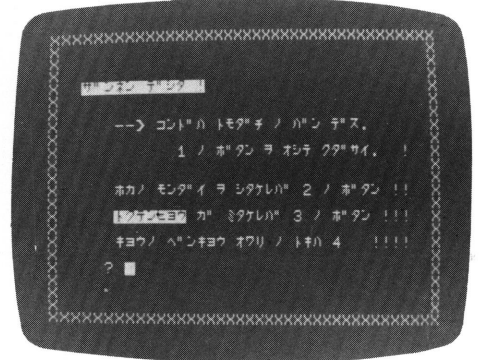

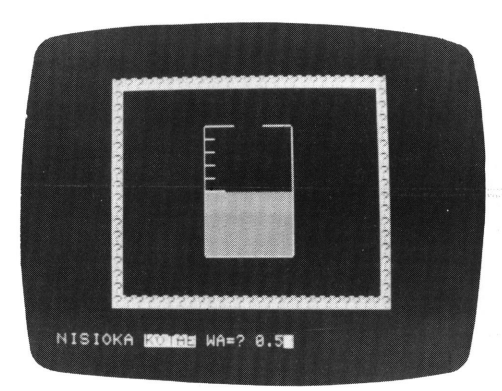

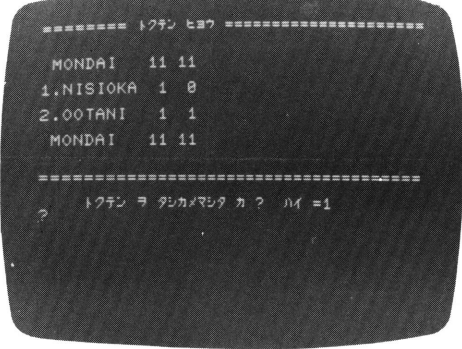